## 16:10 17:40 14

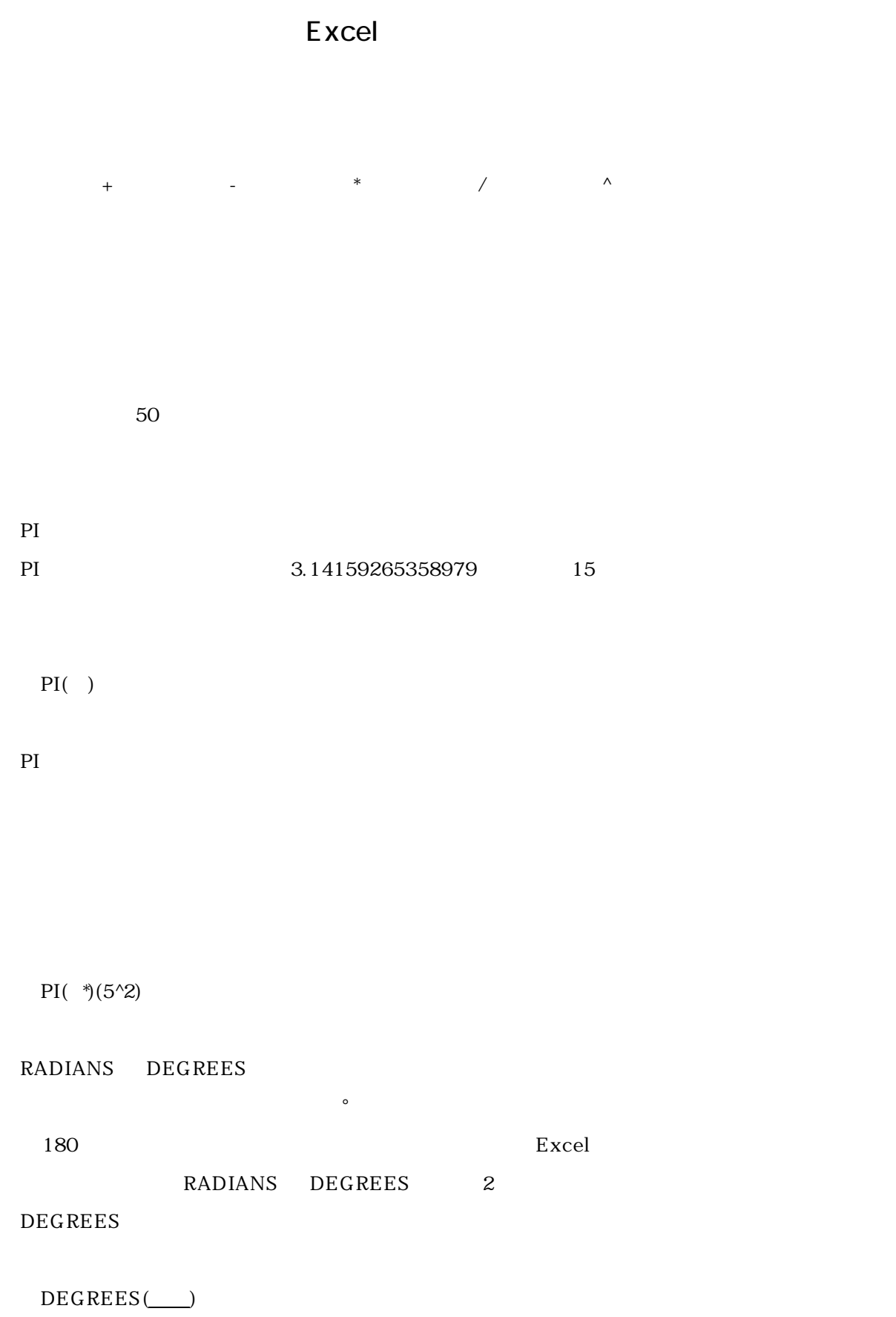

## 16:10 17:40 14

## 2003.5.21~6.4

## RADIANS

 $RADIANS($ 

180

=DEGREES(3.1415927)

3.1415927

RADIANS(180)

S<sub>IN</sub>

 $\text{SIN}$ 

 $SIN(\_\)$ 

 $\sim$  0.997494987  $\sim$ 

 $SIN(1.5)$ 

COS

COS SIN

 $COS(\_\_)$ 

0.070737202

 $COS(1.5)$ 

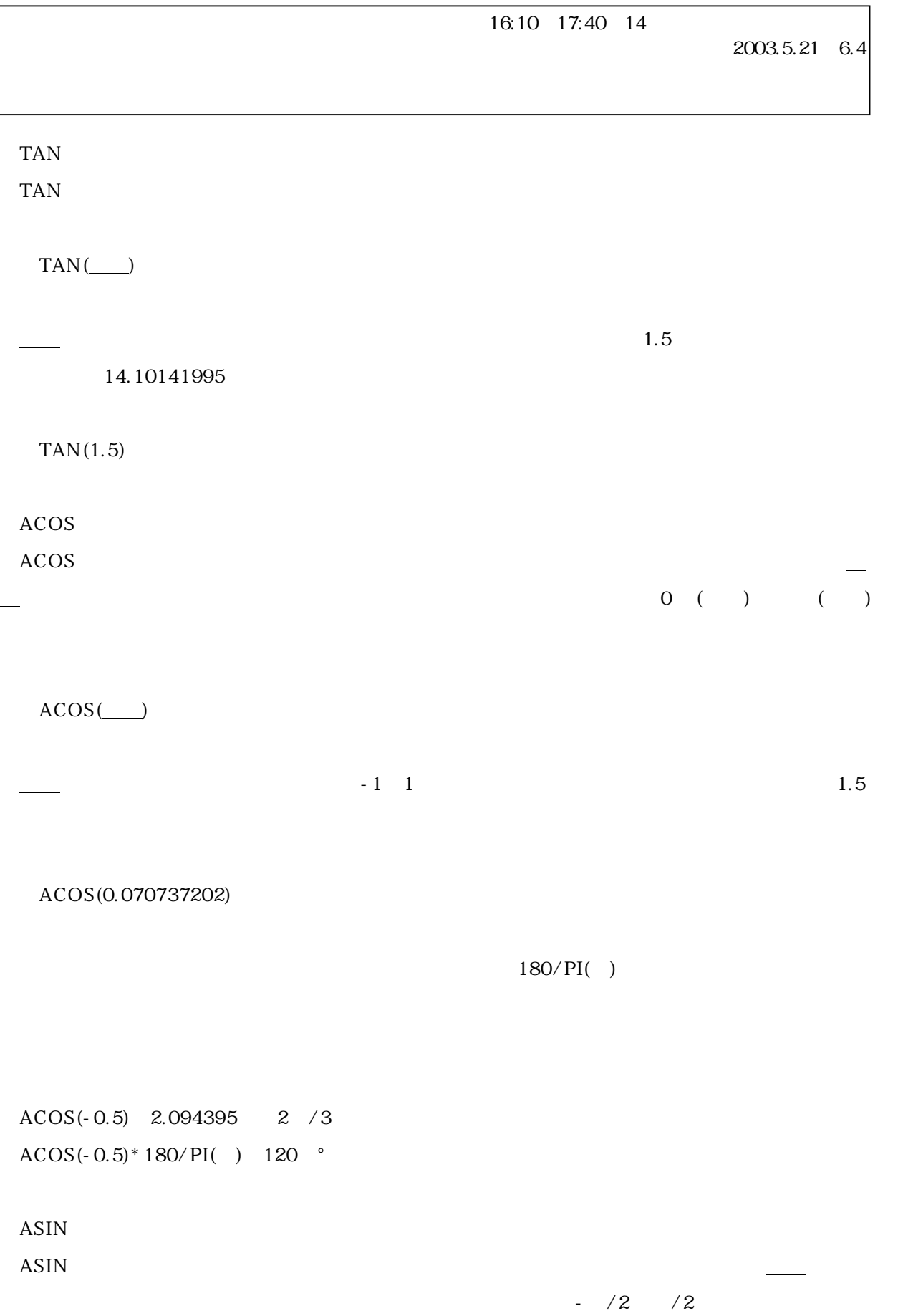

 $ASIN(\_\)$ 

 $\frac{1}{1}$  1 0 0 1.5 ASIN(0.997494987)  $180/PI($ ASIN(-0.5) - 0.5236 -  $/6$ ASIN(-0.5)\*180/PI() -30  $\degree$ Excel LOG10 LOG LN EXP  ${\rm LOG}$  $\rm LOG$  $LOG(\_\_\_ \_)$ 2 5 2.321928095  $LOG(5,2)$  $10$ LN  $LN$  e  $LN(\_\_)$ 

0.693147181

 $LN(2)$ 

EXP

 $\text{EXP}$  e e e e a  $\text{EXP}$ 

 $EXP(\_)$ 

7.389056099 2.718281828 2.718281828

 $EXP(2)$ 

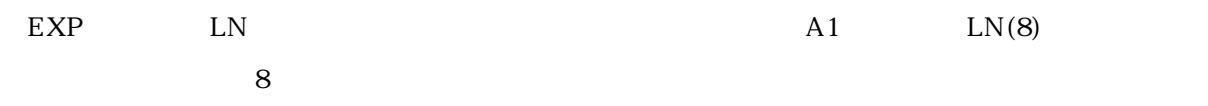

 $EXP(A1)$ 

Excel の分析ツールには、場地には、場地には、最もないます。

TRUE FALSE

 $\overline{2}$ , 2  $\overline{2}$ 

 $Excel$  6  $-$ 

 $\frac{1}{1}$ 

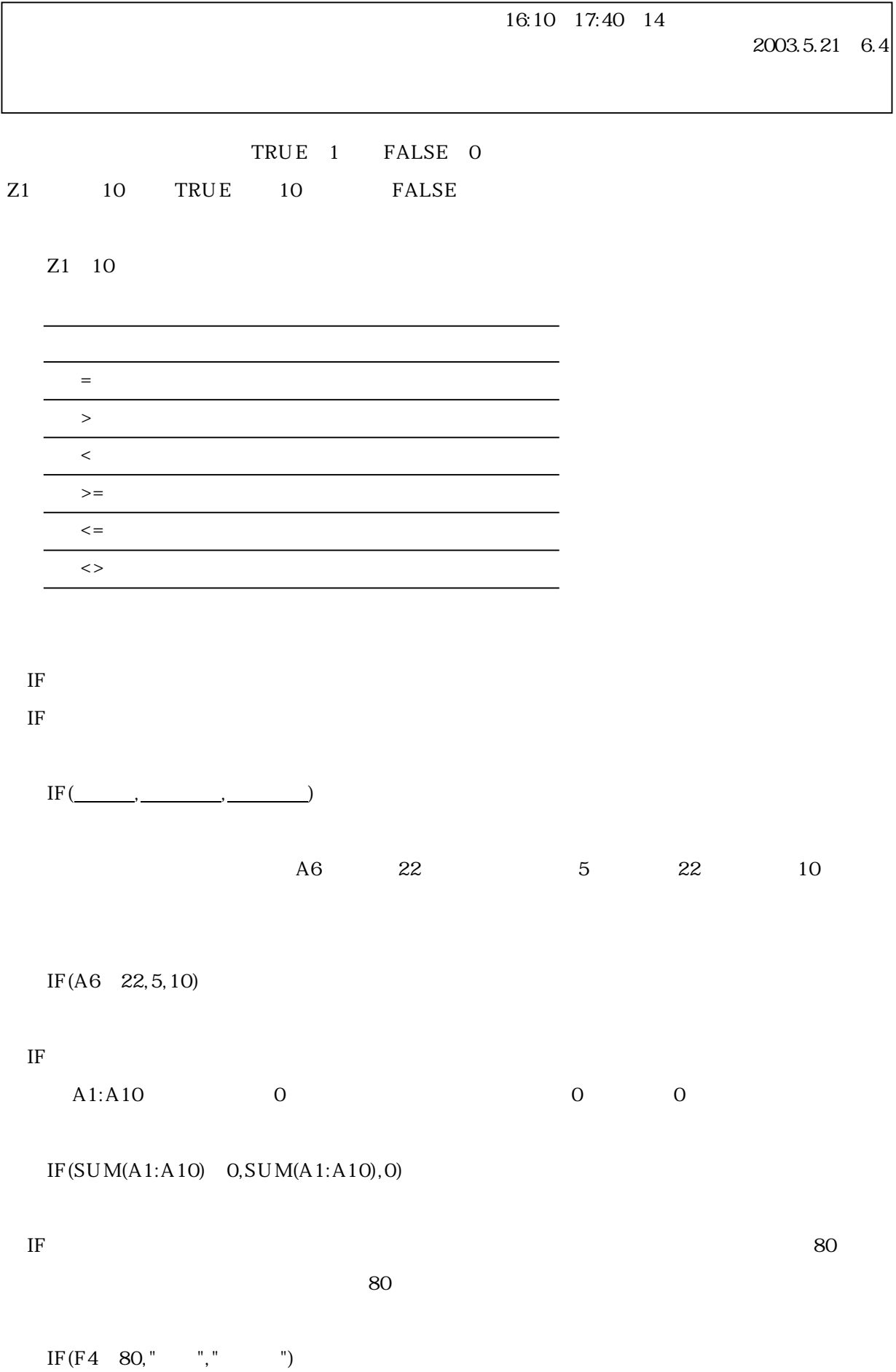

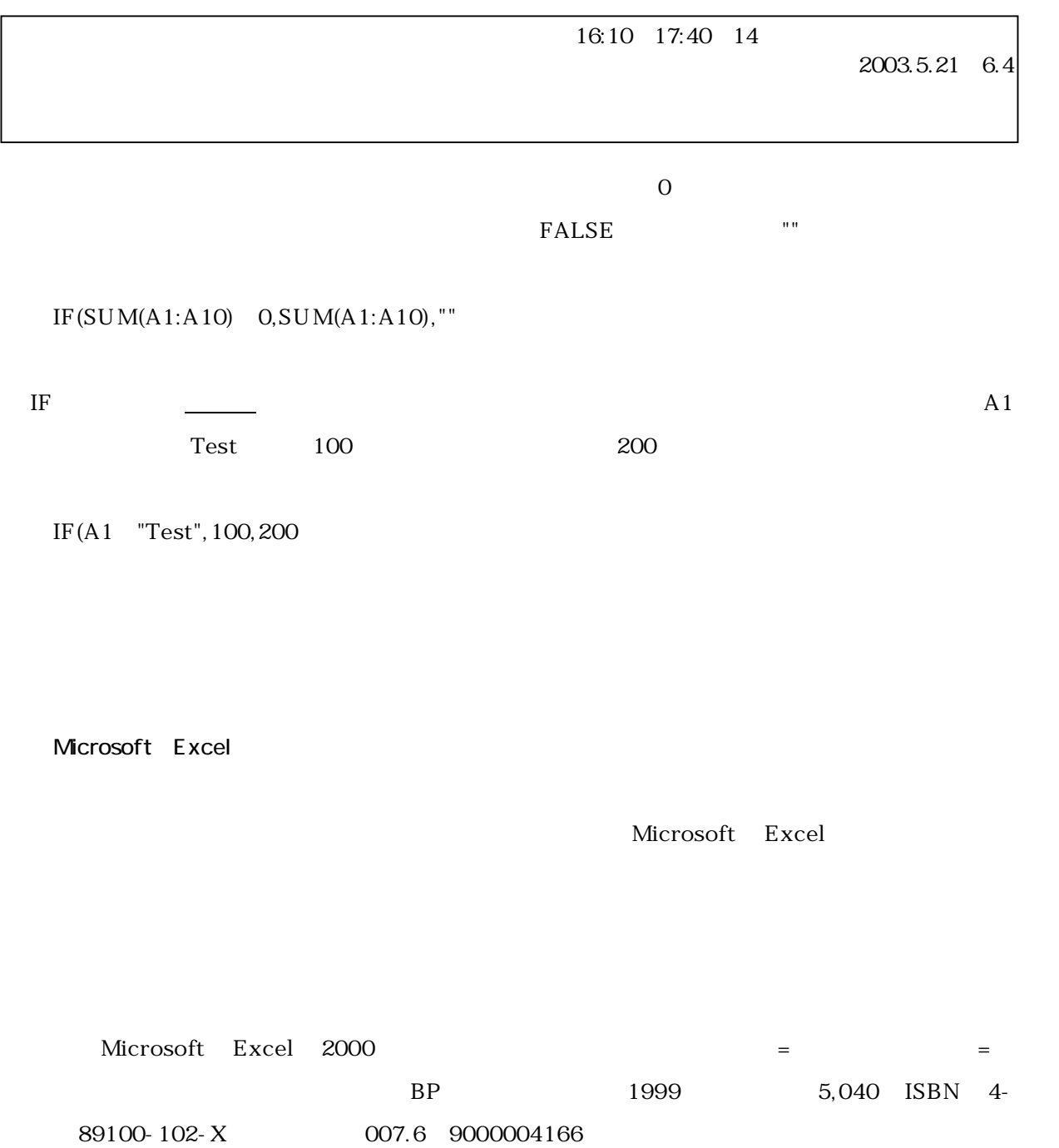